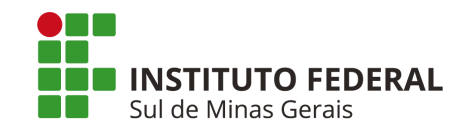

# Instituto Federal de Educação, Ciência e Tecnologia do Sul de Minas Gerais - REITORIA

# **Edital 93/2021 Retificação I**

**Itens retificados encontram-se grafados na cor VERMELHA.**

# **PROCESSO SELETIVO SIMPLIFICADO OCUPAÇÃO DE VAGAS REMANESCENTES DOS CURSOS SUPERIORES** *(REFERENTE AO EDITAL 158/2021)* **1º SEMESTRE DE 2021**

**CAMPUS POUSO ALEGRE**

**REITORIA - IFSULDEMINAS**

Endereço: Avenida Vicente Simões, 1111 - Bairro Nova Pouso Alegre - Pouso Alegre/MG Telefone: (35) 3449-6150

E-mail: [vestibular@ifsuldeminas.edu.br](mailto:vestibular@ifsuldeminas.edu.br)

Site do vestibular para acesso ao edital e inscrições:

<https://vestibular.ifsuldeminas.edu.br/>

- Campus Pouso Alegre: <https://portal.poa.ifsuldeminas.edu.br> / E-mail: [copese.pousoalegre@ifsuldeminas.edu.br](mailto:copese.pousoalegre@ifsuldeminas.edu.br) / Telefone: (35)3427-6600 / Whatsapp: (35) 9 9843-4597 O Reitor do Instituto Federal de Educação, Ciência e Tecnologia Sul de Minas Gerais (IFSULDEMINAS) faz saber aos interessados que, no período compreendido entre às **13h do dia 24 de maio até às 17h59 do dia 31 de maio de 2021** estarão abertas as inscrições para o Processo Seletivo Simplificado destinado ao preenchimento das vagas remanescentes e cadastro de reserva para vagas que vierem a surgir, referentes ao Processo Seletivo do IFSULDEMINAS - Edital 158/2020, para ingresso no 1º semestre letivo de 2021, nos cursos Superiores presenciais ofertados pelo campus Pouso Alegre.

O Processo Seletivo será classificatório, sendo realizado em uma única etapa que constará de seleção por meio de **Análise de Histórico Escolar**, conforme definido no presente edital, que será regido pela COPESE do campus, sob supervisão da Coordenação de Processo Seletivo do IFSULDEMINAS.

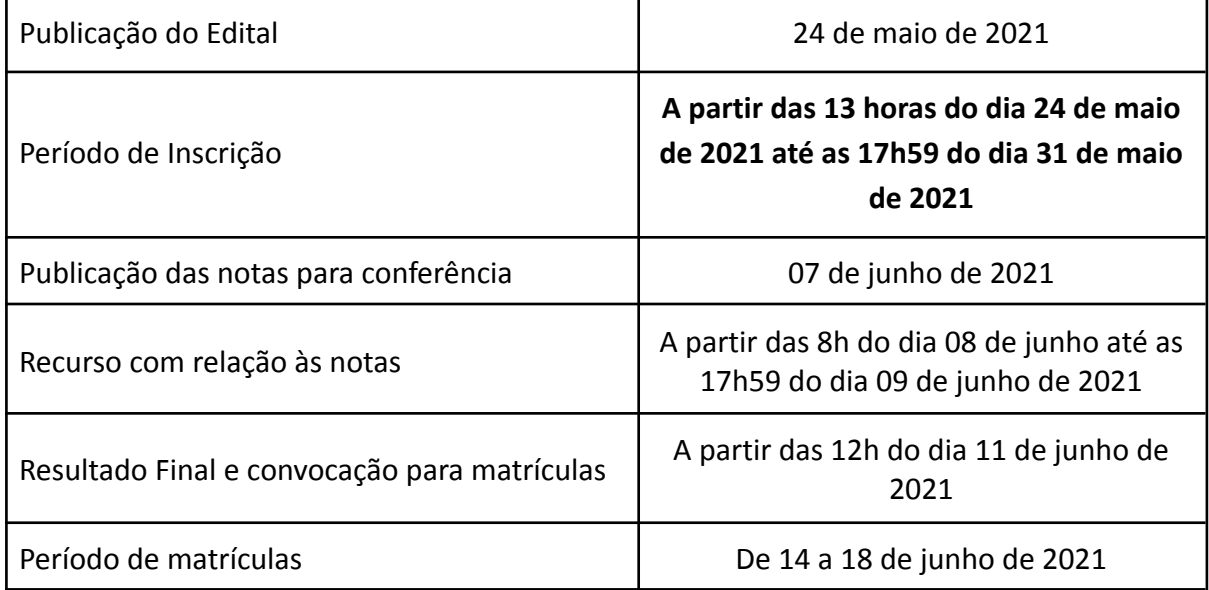

### **Cronograma do Processo Seletivo**

### **1. QUADRO DE VAGAS**

#### **Quadro 1 - Campus Pouso Alegre**

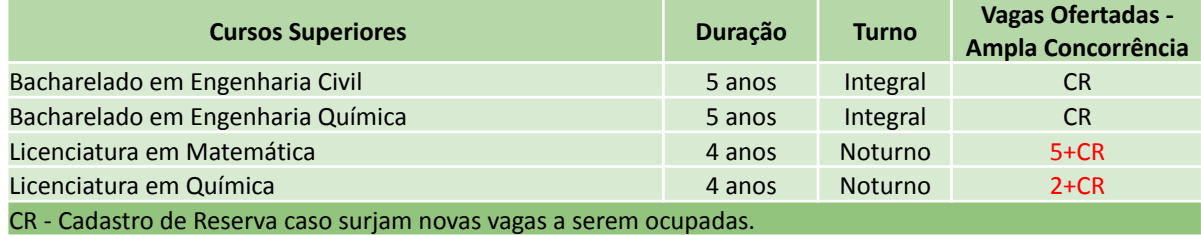

\*Possibilidade de novas vagas no decorrer deste processo seletivo

CR - Cadastro reserva

**OBS.:** Para o presente edital, por se tratarem de vagas remanescentes, a totalidade destas será ofertada na modalidade ampla concorrência, uma vez que a reserva de vagas para ações afirmativas e PcD já foi ofertada quando da publicação do Edital Regular (Edital 158/2020), não tendo sido ocupadas em sua totalidade.

### **2. REQUISITOS PARA INGRESSO**

**2.1.** Ter concluído o ensino médio até a data da matrícula e não estar matriculado em nenhum curso superior presencial e/ou a distância nos campi e polos EaD do IFSULDEMINAS ou de qualquer outra instituição pública.

### **3. DA INSCRIÇÃO**

**3.1.** As inscrições serão **gratuitas** e poderão ser realizadas **13h do dia 24 de maio até às 17h59 do dia 31 de maio de 2021**

### **3.1.1. Será possível a realização de apenas uma inscrição por CPF.**

### **3.2.** Taxa de inscrição: **Inscrição Gratuita**

**3.3.** Documentos exigidos para a inscrição:

a) Número do RG e CPF do(a) candidato(a). Não serão aceitos RG e CPF de terceiros, mesmo que de parentes.

b) Se estrangeiro(a): número da carteira de estrangeiro(a) ou número do passaporte visado.

c) Comprovante das notas obtidas nas disciplinas de Língua Portuguesa e Matemática, no 1º e 2º ano do Ensino Médio, conforme definido no Item 7.

**3.4.** O(a) candidato(a) deverá, obrigatoriamente, possuir endereço de e-mail válido e ativo, para receber as comunicações sobre o processo seletivo.

**3.4.1.** O IFSULDEMINAS recomenda que o(a) candidato(a) não utilize e-mail de domínio @bol ou @uol, pois estes contém filtros que impedem a chegada de e-mails.

# **3.5.** Procedimentos para a inscrição

I - efetuar seu cadastro no "Login Único" do governo federal e criar uma conta gov.br, meio de acesso digital do usuário aos serviços públicos digitais, caso seja o seu primeiro acesso nessa plataforma de acesso digital; ou

II - inserir o seu número de Cadastro de Pessoa Física (CPF) e senha, caso já possua uma conta gov.br.

**3.6.** O(a) candidato(a) deverá acessar a página do IFSULDEMINAS (<http://www.ifsuldeminas.edu.br>) acessar o link **"Vestibular"**, em seguida clicar na opção **"Inscreva-se/Acompanhe sua inscrição"** e preencher todos os campos obrigatórios apresentados no formulário de inscrição

**3.6.1.** Recomenda-se que o(a) candidato(a) faça a inscrição utilizando os navegadores Mozilla Firefox e Google Chrome em suas versões recentes e utilizando computadores.

**3.6.2.** O IFSULDEMINAS não se responsabiliza por inscrições efetuadas por meio de tablets e smartphones desatualizados, uma vez que as tecnologias desatualizadas utilizadas por esses aparelhos podem apresentar incompatibilidades com o sistema de inscrição.

**3.7.** As inscrições deverão ser realizadas exclusivamente via Internet.

**3.8.** Na constatação de alguma informação incorreta nos dados fornecidos para inscrição, o(a) candidato(a) deverá entrar em contato imediatamente com a Reitoria, nominalmente, por meio do correio eletrônico (vestibular@ifsuldeminas.edu.br), até último dia de inscrição, não sendo, em hipótese alguma, aceitas reclamações ou alterações na inscrição após esta data.

**3.9.** A CPS-Reitoria e a COPESE não se responsabilizarão por falhas no envio de informações, bem como outros fatores de ordem técnica, que impossibilitem a transferência de dados para a realização de inscrições via Internet.

**3.10.** Ao realizar a inscrição, o(a) candidato(a) estará, automaticamente, concordando com o edital e com as normas que regem este Processo Seletivo.

# **4. Do Nome Social**

**4.1.** O(a) candidato(a) travesti ou transexual (pessoa que se identifica e quer ser reconhecida socialmente, em consonância com sua identidade de gênero) que desejar atendimento pelo NOME SOCIAL poderá solicitá-lo, no ato da inscrição, no sistema de inscrição online.

**4.1.2.** Não serão aceitas outras formas de solicitação de atendimento pelo NOME SOCIAL, que não a descrita no item acima.

**4.2.** As publicações referentes a candidatos(as) transgêneros serão realizadas de acordo com o nome social, conforme solicitado no ato da inscrição.

**4.3.** O IFSULDEMINAS reserva-se o direito de exigir, a qualquer tempo, documentos suplementares que atestem a condição que motiva a solicitação de atendimento declarado.

**4.4.** Todas as ações relacionadas ao uso e publicação de informações de candidatos(as) que solicitem o uso do nome social obedecerão o disposto no **[DECRETO](http://legislacao.planalto.gov.br/legisla/legislacao.nsf/Viw_Identificacao/DEC%208.727-2016?OpenDocument) Nº 8.727, DE 28 DE [ABRIL DE 2016](http://legislacao.planalto.gov.br/legisla/legislacao.nsf/Viw_Identificacao/DEC%208.727-2016?OpenDocument).**

### **5. Do Comprovante de Inscrição**

**5.1.** O Comprovante Definitivo de Inscrição (CDI) é o documento que comprova a inscrição e todos os detalhes, para o(a) candidato(a).

**5.2.** O CDI é encaminhado para o candidato(a) no momento em que ele finaliza a inscrição no respectivo Edital.

**5.3.** Em caso de problemas de não recebimento do CDI, o(a) candidato(a) deverá comunicar-se imediatamente pelo e-mail vestibular@ifsuldeminas.edu.br.

**5.4.** Caso o(a) candidato(a) encontre qualquer erro ou inconsistência em seu CDI, deverá solicitar, por e-mail (vestibular@ifsuldeminas.edu.br), a correção. As inscrições somente serão alteradas até às 17h59 do dia 31 de maio de 2021. Após o prazo de finalização das inscrições, nenhum dado poderá ser alterado.

### **6. Do processo seletivo**

**6.1.** O ingresso nas vagas remanescentes dos cursos superiores, conforme o quadro de vagas, será realizado por meio de análise de histórico escolar, com análise das notas obtidas no primeiro e segundo ano do Ensino Médio, nas disciplinas Língua Portuguesa e Matemática.

**6.2.** O sistema calculará automaticamente, das notas inseridas pelo(a) candidato(a), a **SOMA** das notas de todos anos, classificando os candidatos em ordem decrescente de notas.

**6.3.** Em caso de empate, será classificado(a) o(a) candidato(a):

a. que obtiver maior nota (somatório total) na disciplina Língua Portuguesa (ou Português); b. que obtiver maior nota (somatório total) na disciplina Matemática.

**6.4.** Permanecendo o empate, será classificado(a), o(a) candidato(a) que apresentar idade mais elevada, considerando-se dia, mês, ano.

**6.5.** Após o encerramento das inscrições, e análise das notas e documentação comprobatória, será publicado o resultado preliminar com apresentação das notas registradas pelo(a) candidato(a) no sistema IFVest, bem como o respectivo somatório de destas.

**6.5.1.** A publicação do resultado preliminar objetiva permitir ao(à) candidato(a) a conferência das notas e do somatório, com possibilidade de apresentação de recurso para correção destas.

**6.6.** O campus realizará a análise de histórico escolar do número de candidatos às vagas ofertadas mais três vezes esse quantitativo para classificação de candidatos em cadastro reserva.

**6.6.1.** Caso o quantitativo de candidatos em cadastro reserva analisados, seja menor que a demanda para conclusão das turmas, os demais candidatos serão analisados para convocação de matrícula.

# **7. Do Registro e Comprovação das Notas para Classificação**

**7.1** No ato da inscrição o(a) candidato(a) deverá inserir no sistema as notas obtidas nas disciplinas Língua Portuguesa (ou Português) e Matemática, no **ENSINO MÉDIO**, de acordo com as seguintes especificações:

# **7.2. Para quem concluiu ou concluirá o Ensino Médio regular:**

a. Na caixa Língua Portuguesa: inserir a nota final da disciplina, obtida no 1º e 2º anos do Ensino Médio regular;

b. Na falta destas, efetuar cálculo da soma total das notas obtidas em cada bimestre (ou semestre) da disciplina Língua Portuguesa (ou Português);

c. Na caixa Matemática: inserir a nota final da disciplina de Matemática, obtida no  $1^{\circ}$  e  $2^{\circ}$ anos do Ensino Médio regular;

d. Na falta destas, efetuar cálculo da soma total das notas obtidas em cada bimestre (ou semestre) da disciplina Matemática.

# **7.3. Para quem já concluiu ou concluirá, neste ano, o Ensino Médio em outro modelo que não o regular (Ex: supletivo):**

a. Na caixa Língua Portuguesa: inserir a nota final da disciplina, obtida no 1º e 2º anos;

b. Na caixa Matemática: inserir a nota final da disciplina, obtida no 1º e 2º anos.

# **7.4. Para quem concluiu ou concluirá o Ensino Médio por meio de reclassificação, ou seja, não cursou o 3º ano do Ensino Médio, realizou avaliação de competências e foi matriculado em série mais avançada:**

a. Na caixa Língua Portuguesa: inserir a nota final da disciplina (na falta desta, efetuar cálculo da soma total das notas obtidas em cada bimestre (ou semestre)) da disciplina de Língua Portuguesa (ou Português), obtida na última série completamente cursada no Ensino Médio; b. Na caixa Matemática: inserir a nota final da disciplina (na falta desta, efetuar cálculo da soma total das notas obtidas em cada bimestre (ou semestre)) da disciplina Matemática, obtida na última série completamente cursada no Ensino Médio;

# **7.5. Para quem concluiu ou concluirá o Ensino Médio por meio de exames de certificação de competências ou de avaliação de jovens e adultos, como o Exame Nacional para Certificação de Competências de Jovens e Adultos (ENCCEJA), o Exame Nacional do Ensino Médio (ENEM), ou equivalente;**

a. Na caixa Língua Portuguesa: inserir a nota final da disciplina Linguagens, Códigos e suas Tecnologias e Redação ( ou Língua Portuguesa (ou Português)), obtida na certificação;

b. Na caixa Matemática: inserir a nota final da disciplina Matemática e suas Tecnologias (ou Matemática), obtida na certificação.

# **7.6. Caso alguma disciplina tenha sido cursada em mais de uma disciplina correlata (por exemplo: Português, Gramática, Redação, Literatura e outras; ou Matemática, Geometria, Aritmética e outras):**

a. Língua Portuguesa (Português): Considerando o conteúdo programático de cada instituição de ensino, o(a) candidato(a) que tiver cursado disciplinas correlacionadas, como gramática, redação, literatura e outros, acompanhadas ou não da disciplina denominada "Língua Portuguesa" ou "Português", deverá inserir, na caixa referente à Língua Portuguesa, a média aritmética resultante da soma (total anual) de todas as notas obtidas nessa(s) disciplina(s).

**EXEMPLO**: Se o(a) candidato(a) teve DUAS disciplinas: Língua Portuguesa e Redação, deverá somar o resultado anual das duas disciplinas e fazer a média aritmética (dividir por dois). Se forem TRÊS disciplinas, deve somar o resultado anual e dividir por três e assim sucessivamente.

I. No caso citado no exemplo, no histórico escolar ou na declaração apresentada (**ANEXO I**) deverá constar, detalhadamente, a denominação da disciplina e a nota obtida.

b. Matemática: Considerando o conteúdo programático de cada instituição de ensino, o(a) candidato(a) que tiver cursado disciplinas correlacionadas, como álgebra, geometria, aritmética, trigonometria e outros, acompanhadas ou não da disciplina denominada "Matemática", deverá inserir, na caixa referente à Matemática, a média aritmética resultante da soma (total anual) de todas as notas obtidas nessa(s) disciplina(s).

**EXEMPLO**: Se o(a) candidato(a) teve DUAS disciplinas: Matemática e Geometria, deverá somar o resultado anual das duas disciplinas e fazer a média aritmética (dividir por dois). Se forem TRÊS disciplinas, deve somar o resultado anual e dividir por três e assim sucessivamente.

I. No caso citado no exemplo, no histórico escolar ou na declaração apresentada (**ANEXO I**) deverá constar, detalhadamente, a denominação da disciplina e a nota obtida.

**7.7**. Caso o candidato tenha concluído o Ensino Médio pelo Centro Estadual de Educação Continuada (CESEC), ou por meio de realização de exames específicos nos quais conste nota unificada para todo o período ou apenas a definição de **"APROVAÇÃO"**:

I. Caso o documento comprobatório apresente nota unificada para todo o período, o(a) candidato(a) deve registrar na caixa específica para cada disciplina (Língua

Portuguesa e Matemática) a nota apontada no documento, repetindo a mesma nota nos dois anos (1º e 2º ano).

II. Caso o documento apresente apenas o conceito **"APROVADO"**, sem qualquer especificação da nota obtida, o(a) candidato(a) deve registrar na caixa específica para cada disciplina (Língua Portuguesa e Matemática) a nota mínima necessária para aprovação no exame, que é de **5 pontos**, repetindo a mesma nota nos dois anos (1º e 2º ano).

**7.8**. Se o Histórico Escolar ou documento oficial equivalente apresentar conceitos em vez de números, notas diferentes da classificação de 0.00 a 10.00 ou uma única média global do estudante, consultar o **ANEXO** II–Tabela de Equivalência entre Conceitos e Notas Numéricas para fazer a conversão correspondente.

**7.9.** Caso a instituição de ensino do(a) candidato(a) utilize conceitos não previstos neste Edital **ANEXO II**, o(a) candidato(a) poderá solicitar na instituição de origem o preenchimento da declaração constante no **ANEXO I**, convertendo para nota numérica (0 a 10) o conceito do(a) candidato(a).

**7.10.** Ao inserir as notas no sistema de inscrição, o(a) candidato(a) deverá utilizar "." (ponto) e duas casas decimais na escala de 0.00 a 10.00.

**7.11.** Candidatos(as) que cursaram o Médio no exterior deverão incluir as notas de Matemática e Língua Oficial escolar.

a. O documento comprobatório de escolaridade anexado deverá ser apresentado por meio de atestado emitido por órgão competente, como a Secretaria de Estado da Educação.

**7.12.** Após a descrição das notas o(a) candidato(a) deverá anexar, obrigatoriamente, documentos que comprovem as notas informadas. É possível anexar até 3 arquivos, em formato PDF ou JPEG, com tamanho máximo de 3Mb. Podem ser anexados um ou mais dos seguintes documentos, frente e verso, com todas as informações legíveis:

a) Histórico Escolar **OU** documento oficial correspondente **OU ANEXO I,** de acordo com o tipo de curso (modalidade) pretendido e a escolarização, ou seja, Boletim, Comprovante, Certificado ou Histórico Escolar que apresente as notas obtidas, assim como comprovantes oficiais de exames de certificação de competências ou de avaliação de jovens e adultos, ou documento equivalente.

**OBS:** Em se tratando de boletins de notas, estes deverão ser apresentados com identificação do estabelecimento de ensino, tais como: carimbo e assinatura do responsável pela secretaria escolar, identificação digital das escolas, etc.

**7.13.** Documentos não emitidos por instituições públicas de ensino deverão conter nome, carimbo e assinatura de responsável da instituição, assim como dados de contato.

**7.14.** Caso o documento apresentado pelo(a) candidato(a) esteja ilegível de forma que não possibilite a identificação das notas obtidas e desse modo a conferência das notas relacionadas no sistema, será atribuída nota zero ao(à) candidato(a).

**7.15**. Em hipótese alguma será aceita documentação encaminhada por via postal, fax, correio eletrônico ou meio diferente do definido neste edital.

**7.16.** Caso o(a) candidato(a) queira alterar alguma informação em sua inscrição, o sistema permite que durante o período de inscrições, sendo válida a última alteração firmada pelo(a) candidato(a).

**7.17.** Durante o prazo de inscrição, a Comissão de Verificação do Histórico Escolar analisará as notas lançadas pelo(a) candidato(a) no sistema conferindo-as com o(s) documento(s) comprobatório(s) destas.

**7.18**. Caso a comissão verifique incompatibilidade entre as notas lançadas e o(s) documento(s) comprobatório(s), este(s) será(ão) rejeitado(s), sendo possível ao candidato atualizar as informações e apresentar novo(s) documento(s) que comprove(m) as notas, tantas vezes quantas for necessário, até o prazo final da inscrição (**17h59 do dia 31 de maio de 2021**).

**7.19.** O(a) candidato(a) deve acompanhar diariamente a análise de suas notas na área do candidato (https://portal.ifsuldeminas.edu.br/index.php/vestibular-proen – Opção **Inscreva-se/Acompanhe sua inscrição**), até que o status das notas apresentadas apareça com a informação **"NOTAS AVALIADAS"** ou **"NOTAS CORRIGIDAS E AVALIADAS"**.

**7.20.** Na área do candidato, as notas e/ou documentos serão listados com as possíveis legendas:

**NOTAS CADASTRADAS** - O(a) candidato(a) enviou suas notas e a documentação comprobatória e estas estão aguardando a análise da comissão.

**NOTAS AVALIADAS** - Houve correspondência entre as notas registradas no sistema e a documentação comprobatória apresentada. As notas foram aceitas.

**NOTAS CORRIGIDAS E AVALIADAS** - Não houve correspondência entre as notas registradas no sistema e a documentação comprobatória apresentada, entretanto foi possível ao(à) avaliador(a) fazer a correção com base na documentação comprobatória. As notas foram corrigidas e aceitas.

**NOTAS REJEITADAS** - Notas e documentação comprobatória foram rejeitados em razão do(s) documentos estarem **ILEGÍVEIS** ou **INCOMPLETOS** ou **NÃO SE TRATAREM DOS DOCUMENTOS LISTADOS NO ITEM 15.9.**

**NOTAS REENVIADAS** - Candidato(a) realizou o reenvio das notas e documento(s) comprobatório(s) em razão de terem sido rejeitados, para correção. Notas e documento(s) estão aguardando a análise da comissão.

**7.21.** Após a data da publicação dos resultados parciais, agendada para o dia 07 de junho de 2021, será concedido prazo de 48 horas para apresentação de recurso. Nesse prazo, que correrá a partir das 8h do dia 08 de junho até as 17h59 do dia 09 de junho de 2021 o(a) candidato(a) poderá fazer a última correção das notas e/ou da documentação comprobatória.

**7.21.1.** Findo o prazo de recurso apontado acima, candidatos(as) que apresentarem o status **"NOTAS REJEITADAS"** serão automaticamente eliminados do processo seletivo.

**7.22.** O(a) candidato(a), seu(sua) responsável (pai, mãe, curador ou tutor) ou representante legal, são os(as) únicos(as) e exclusivamente responsáveis pela veracidade das informações apresentadas no formulário de inscrição.

**7.23.** Serão anuladas, a qualquer tempo, as inscrições/matrículas que não obedecerem às determinações contidas neste Edital.

**7.24.** O IFSULDEMINAS não se responsabiliza pelo não preenchimento da Inscrição por motivo de ordem técnica referente aos computadores, falhas de comunicação, congestionamento das linhas de comunicação, bem como outros fatores que impossibilitem a transferência de dados e documentos. Não se responsabiliza, ainda, por qualquer tipo de problema ou crime cibernético, que resulte na não efetivação da inscrição.

### **8. Dos Resultados**

**8.1.** O resultado preliminar com as notas registradas pelos(as) candidatos(as) no sistema, será publicado no site do vestibular **a partir do dia 07 de junho de 2021**, no endereço eletrônico do Campus Pouso Alegre [\(https://portal.poa.ifsuldeminas.edu.br/](https://portal.poa.ifsuldeminas.edu.br/)).

**8.2.** Nesse Resultado Preliminar constarão a relação de todos os(as) candidatos(as), em ordem alfabética, por campus e curso, as notas e conversões segundo a tabela de equivalência.

**8.3.** Após o período de recursos, será publicado o resultado final, **a partir das 12h do dia 11 de junho de 2021**.

**8.4.** A matrícula dos(as) candidatos(as) classificados(as) estará condicionada à apresentação e deferimento da documentação comprobatória exigida para matrícula.

# **9. DAS PRÉ-MATRÍCULAS**

**9.1.** Os(as) candidatos(as) classificados(as) dentro das vagas disponíveis serão convocados a realizar pré-matrícula, conforme previsão no cronograma.

**9.2.** Todas as orientações com relação à matrícula, documentação e forma dos procedimentos serão informadas por meio de Edital Complementar de Matrícula, a ser publicado posteriormente.

### **10. DAS DISPOSIÇÕES FINAIS**

**10.1.** O presente edital foi redigido prezando pelo distanciamento social e medidas de prevenção ao contágio pelo novo coronavírus.

**10.2.** Após a divulgação dos resultados, será divulgado um Edital de Matrículas com todas as informações sobre como serão realizadas as pré-matrículas *online*.

**10.3.** Diante da continuidade da orientação dos órgãos de saúde para distanciamento social, o semestre letivo poderá se iniciar com atividades executadas de forma não presencial (atividades remotas).

**10.4.** O(a) candidato(a) inscrito(a) assume a aceitação total e incondicional das normas constantes neste Edital e demais expedientes relacionados a este Processo Seletivo.

**10.5.** Será eliminado(a), a qualquer tempo, o(a) candidato(a) que utilizar meios fraudulentos na inscrição e na matrícula, ficando, inclusive, sujeito a outras sanções e penalidades previstas em lei.

**10.6.** A declaração falsa ou inexata dos dados constantes na Ficha de Inscrição ou no formulário de inscrição, bem como a apresentação de documentos falsos ou inexatos, determinará o cancelamento da inscrição ou a anulação de todos os atos decorrentes, em qualquer época.

**10.7.** O IFSULDEMINAS não se responsabilizará por quaisquer atos ou fatos decorrentes de informações e/ou endereços, inclusive endereço eletrônico (e-mail) ou telefone para contato, incorretos ou incompletos fornecidos pelo(a) candidato(a).

**10.8.** Serão incorporados a este edital, para todos os efeitos, quaisquer editais complementares ou retificações que vierem a ser publicados pelo IFSULDEMINAS, informações contidas no Manual do Candidato, Edital de Matrículas e demais publicações oficiais referentes a este Processo Seletivo Simplificado.

**10.9.** Ao realizar sua inscrição, o(a) candidato(a) declara-se ciente da possibilidade de divulgação de seus dados em listagens e resultados no decorrer do processo, tendo em vista que essas informações são essenciais para o fiel cumprimento da publicidade dos atos que dizem respeito a este processo seletivo.

**10.10.** Ocorrendo motivo de força maior que determine perda total ou parcial irreparável deste processo seletivo, antes ou após sua realização, o IFSULDEMINAS reserva a si o direito

de cancelar ou substituir datas, realizar novos processos de seleção ou atribuir medidas compensatórias, de modo a viabilizar o conjunto do processo.

**10.11.** Não haverá reserva de vagas para os semestres letivos subsequentes ao estipulado neste edital, conforme o disposto no Parecer CP 95/98, do Conselho Nacional de Educação – CNE.

**10.12.** Caso não haja o preenchimento de 70% das vagas oferecidas em cada curso, reserva-se ao campus o direito de não oferecê-lo.

**10.13.** Para o conhecimento de todos o presente edital será publicado no endereço eletrônico do IFSULDEMINAS Campus Pouso Alegre ([https://portal.poa.ifsuldeminas.edu.br/\)](https://portal.poa.ifsuldeminas.edu.br/), constituindo a fonte oficial das informações.

**10.14.** Sob hipótese alguma serão realizados os processos de classificação em outra data ou período que não seja o especificado nesse edital ou em suas retificações.

**10.15.** Sob hipótese alguma será fornecido qualquer tipo de resultado do Processo Seletivo por telefone, e-mail ou fax. A consulta às divulgações oficiais são de responsabilidade do(a) candidato(a).

**10.16.** O atendimento aos(às) candidatos(as) será realizado respeitando-se o calendário escolar de cada campus e de acordo com os feriados nacionais e municipais.

**10.17.** Os casos omissos serão resolvidos pela DAE – Diretoria de Assuntos Estudantis, ouvida a CPS-Reitoria.

Pouso Alegre, 21 de maio de 2021.

# **MARCELO BREGAGNOLI** Reitor do IFSULDEMINAS

#### **ANEXO I**

#### **CANDIDATOS AOS CURSOS SUPERIORES**

### **PAPEL TIMBRADO DA ESCOLA OU CARIMBO OFICIAL DA ESCOLA**

#### **DECLARAÇÃO DE RENDIMENTO ESCOLAR**

**DECLARO** que

(nome do(a) candidato(a))

registrado(a) sob RG nº \_\_\_\_\_\_\_\_\_\_\_\_\_\_\_\_\_\_\_ e inscrito CPF nº \_\_\_\_\_.\_\_\_\_\_.\_\_\_\_\_-\_\_\_, obteve o seguinte

rendimento no **ENSINO MÉDIO**:

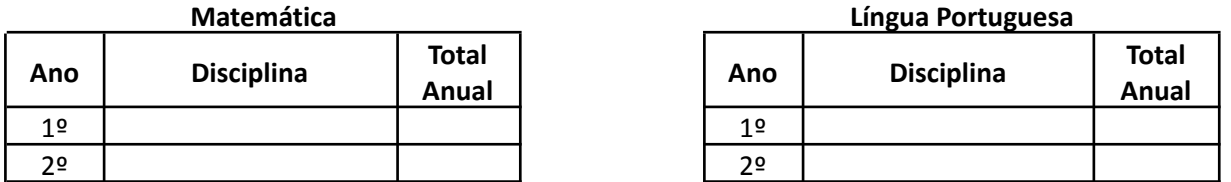

Caso haja disciplinas correlatas (*Matemática - trigonometria, álgebra, aritmética, outros. Língua Portuguesa - redação, produção textual, gramática, outros*), favor indicar no campo a seguir a série em que foi cursada (considerar apenas do 1º e 2º ano), o nome da disciplina e a nota total anual obtida pelo(a) candidato(a).

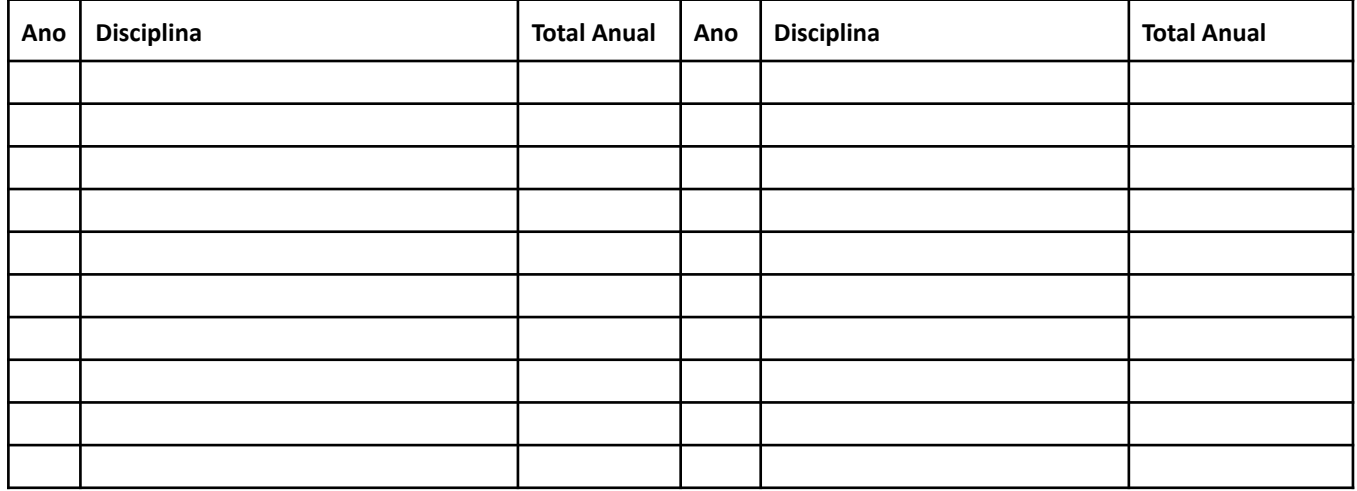

Para notas numéricas, indique a escala da avaliação (p.ex. 0 a 10 / 0 a 20 / 0 a 100 / 0 a 200/ 0 a 500 etc.): 1 ano:  $2<sup>o</sup>$  ano:  $\qquad \qquad$ .

Por ser expressão da verdade, firmo e assino a presente para que a mesma produza seus efeitos legais e de direito.

 $\qquad \qquad \qquad \qquad \qquad \qquad \qquad \qquad \qquad \qquad \text{de } \qquad \qquad \qquad \qquad \text{de } \qquad \qquad \qquad \qquad \qquad \text{de } \qquad \qquad \qquad \qquad \text{de } \qquad \qquad \qquad \qquad \text{de } \qquad \qquad \qquad \text{d} \text{e} \qquad \qquad \text{d} \text{e} \qquad \qquad \text{d} \text{e} \qquad \qquad \text{d} \text{e} \qquad \qquad \qquad \text{d} \text{e} \qquad \qquad \qquad \text{d} \text{e} \qquad \qquad \qquad$ 

**Assinatura e carimbo do(a) Diretor(a) ou Secretário(a) Escolar da Instituição de Ensino**

\_\_\_\_\_\_\_\_\_\_\_\_\_\_\_\_\_\_\_\_\_\_\_\_\_\_\_\_\_\_\_\_

# **ANEXO II - TABELA DE EQUIVALÊNCIA DE RENDIMENTO ESCOLAR**

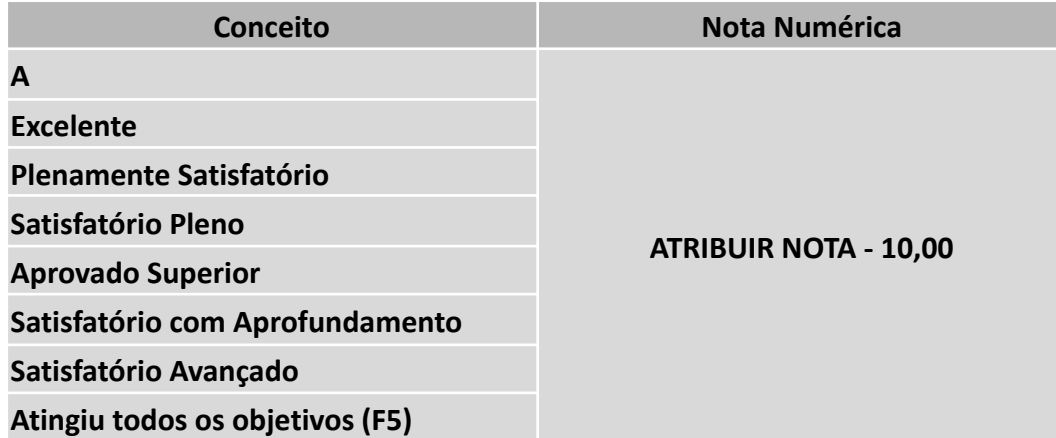

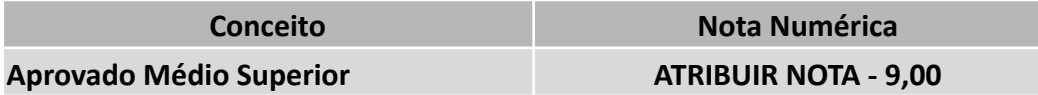

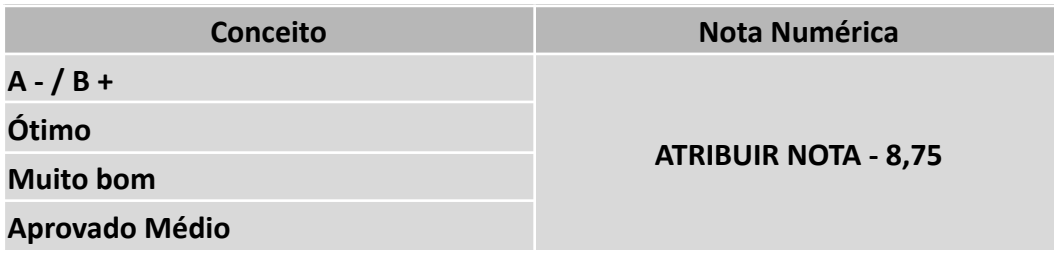

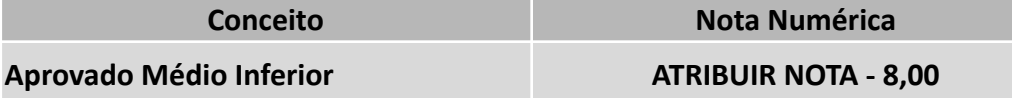

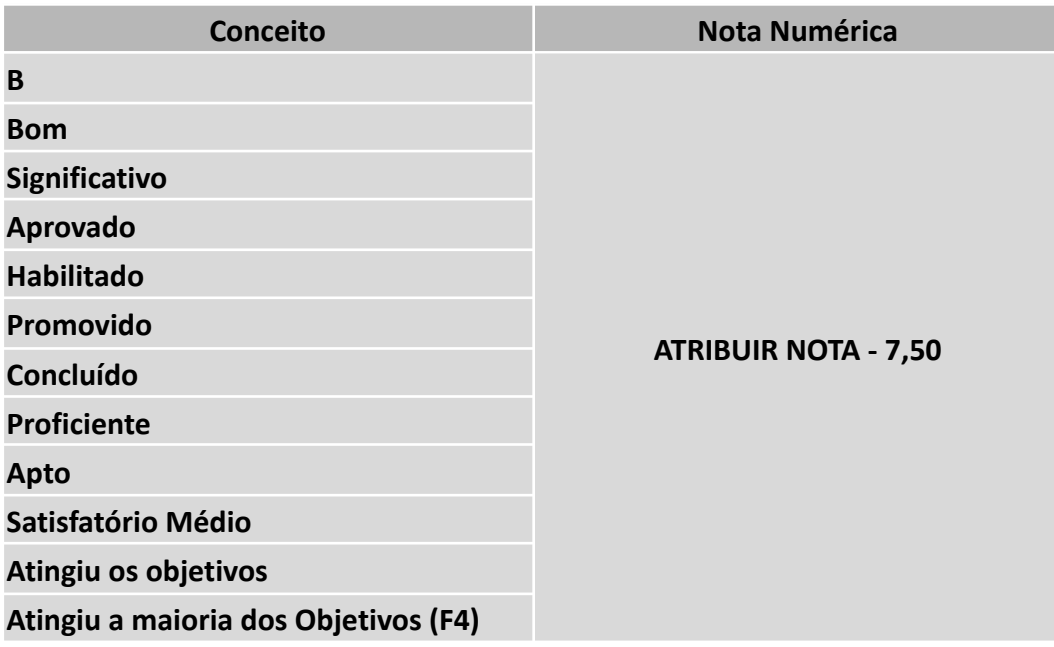

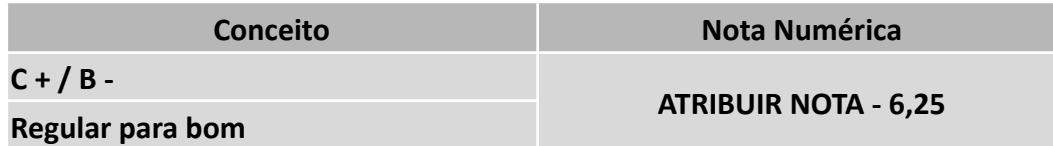

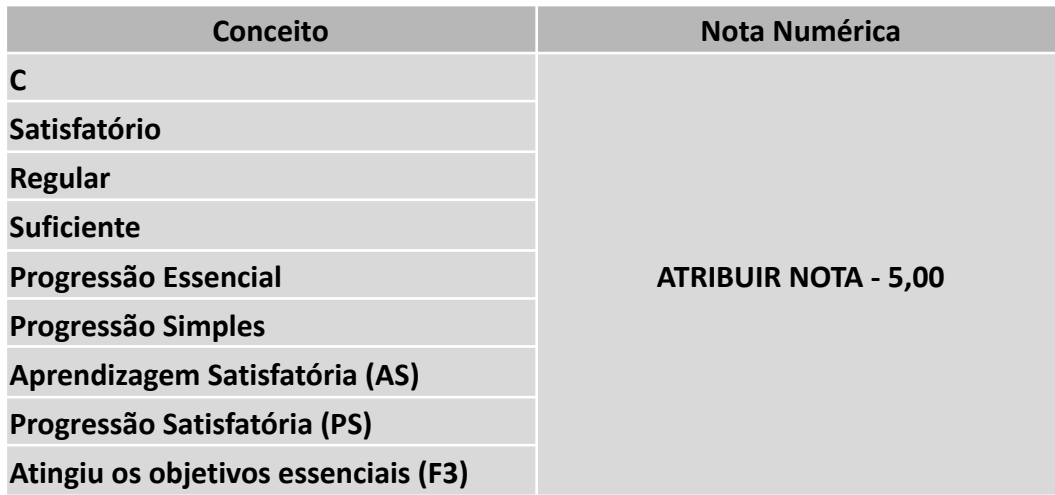

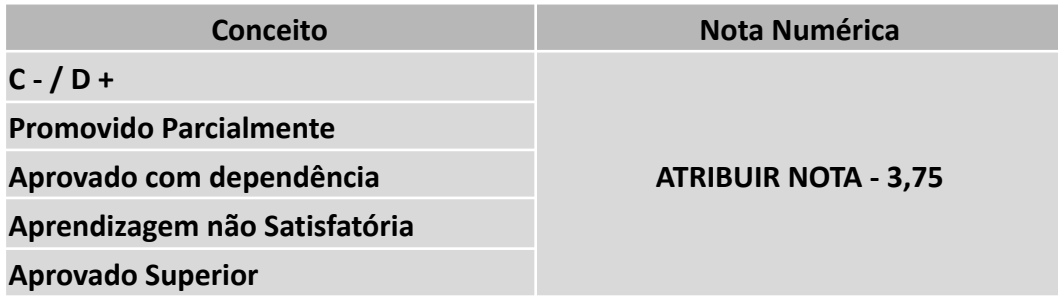

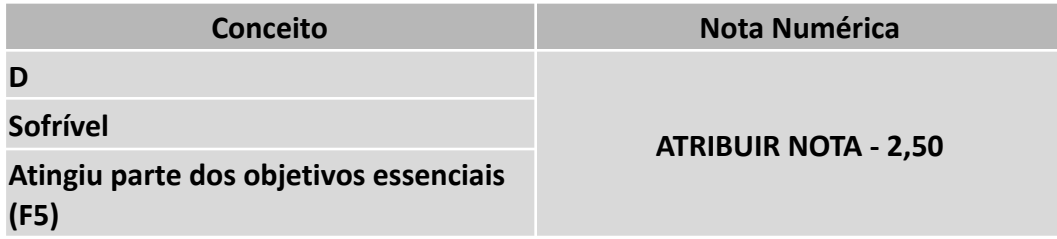

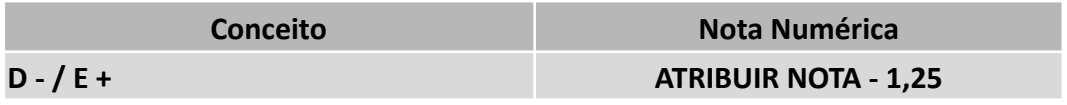

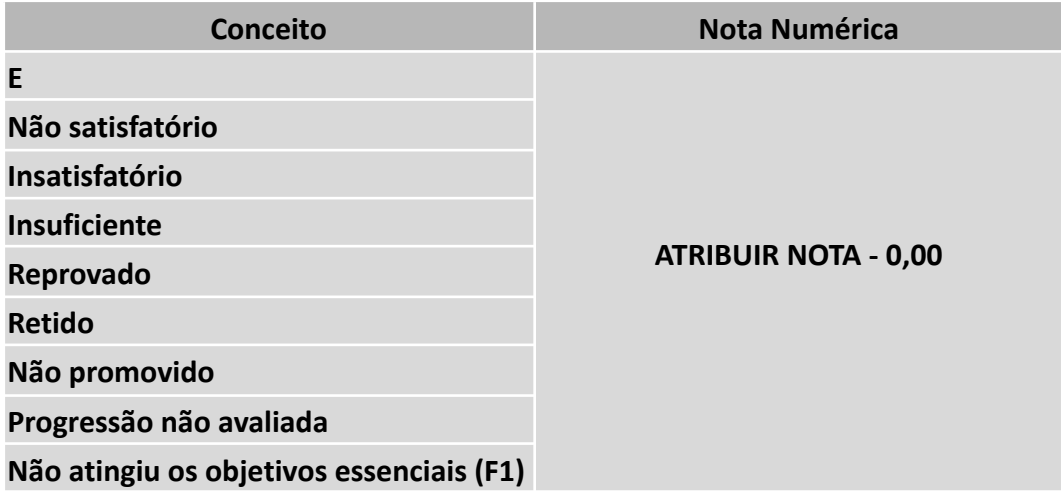

# **Informações para notas numéricas em outra escala que não 0,00 (zero) a 10,00 (dez):**

Caso as notas obtidas pelo candidato não estiverem na escala de 0,00 (zero) a 10,00 (dez), deverá ser feita a conversão de acordo com a fórmula:

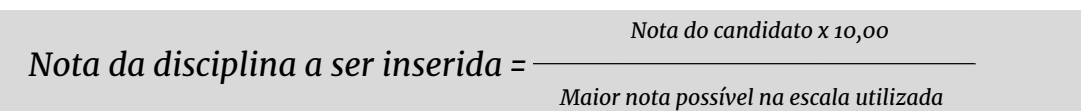

### **Exemplos:**

*a) Para uma escala de 0,00 (zero) a 100,00 (cem) pontos, considerando 63,00 pontos como nota da disciplina Língua Portuguesa e 78,00 pontos como nota da disciplina de Matemática.*

*Língua Portuguesa -> 63,00 x 10,00 <sup>=</sup> 6,30 pontos \_\_\_\_\_\_\_\_\_\_\_\_\_\_\_\_\_\_\_ 100,00*

> *Matemática -> \_\_\_\_\_\_\_\_\_\_\_\_\_\_\_\_\_\_\_ 78,00 x 10,00 <sup>=</sup> 7,80 pontos 100,00*

*b) Para uma escala de 0,00 (zero) a 5,00 (cinco) pontos, considerando 4,10 pontos como nota da disciplina Língua Portuguesa e 4,70 pontos como nota da disciplina de Matemática.*

*Língua Portuguesa -> 4,10 x 10,00 <sup>=</sup> 8,20 pontos \_\_\_\_\_\_\_\_\_\_\_\_\_\_\_\_\_\_\_ 5,00*

> *Matemática -> \_\_\_\_\_\_\_\_\_\_\_\_\_\_\_\_\_\_\_ 4,70 x 10,00 <sup>=</sup> 9,40 pontos 5,00*

**IMPORTANTE:** Serão analisadas as notas de Língua Portuguesa (Português) e Matemática para ingresso nos cursos Superiores.

### **Disciplinas e Áreas Equivalentes:**

**a) Língua Portuguesa (Português):** Literatura; Gramática; Redação; Produção de Texto; Linguagens, Códigos e Suas Tecnologias

**b) Matemática:** Aritmética; Álgebra; Geometria; Matemática Financeira; Matemática e suas Tecnologias